# Package 'Bodi'

March 23, 2022

Title Boosting Diversity in Regression Ensembles

Version 0.1.0

Description A gradient boosting-based algorithm by incorporating a diversity term to guide the gradient boosting iterations, see Bourel, Cugliari, Goude, Poggi (2021) <[https:](https://hal.archives-ouvertes.fr/hal-03041309/) [//hal.archives-ouvertes.fr/hal-03041309/](https://hal.archives-ouvertes.fr/hal-03041309/)>.

License MIT + file LICENSE

Encoding UTF-8

Imports mgcv, ranger, rpart, gbm, opera

RoxygenNote 7.1.2

NeedsCompilation no

Maintainer Yannig Goude <yannig.goude@edf.fr>

Author Yannig Goude [aut, cre] (<<https://orcid.org/0000-0003-2028-5536>>), Mathias Bourel [aut] (<<https://orcid.org/0000-0002-7472-7179>>), Jairo Cugliari [aut] (<<https://orcid.org/0000-0001-6779-0084>>), Jean-Michel Poggi [aut] (<<https://orcid.org/0000-0002-8222-1653>>)

Repository CRAN

Date/Publication 2022-03-23 12:40:02 UTC

# R topics documented:

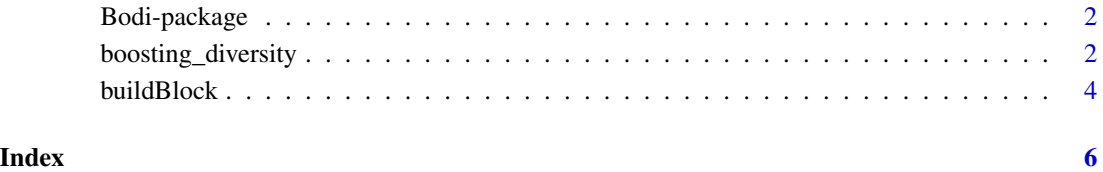

<span id="page-1-0"></span>

#### Description

We provide an implementation of the boosting diversity algorithm. This is a gradient boostingbased algorithm by incorporating a diversity term to guide the gradient boosting iterations. The idea is to trade off some individual optimality for global enhancement. The improvement is obtained with progressively generated predictors by boosting diversity. See Borel et al. (2021) <https://hal.archives-ouvertes.fr/hal-03041309v1>

#### Author(s)

Yannig Goude [aut, cre], Mathias Bourel [aut], Jairo Cugliari [aut], Jean-Michel Poggi [aut]

Mantainer: Yannig Goude <yannig.goude@edf.fr>

#### References

• Mathias Bourel, Jairo Cugliari, Yannig Goude, Jean-Michel Poggi. Boosting Diversity in Regression Ensembles. https://hal.archives-ouvertes.fr/hal-03041309v1 (2021).

boosting\_diversity *Diversity Boosting Algorithm*

#### Description

Train a set of initial learners by promoting diversity among them. For this, a gradient descent strategy is adopted where a specialized loss function induces diversity which yields on a reduction of the mean-square-error of the aggregated learner.

#### Usage

```
boosting_diversity(
  target,
  cov,
  data0,
  data1,
  sample_size = 0.5,
  grad\_step = 1,
  diversity_weight = 1,
  Nstep = 10,
  model = "gam",sampling = "random",
 Nblock = 10,
```
## boosting\_diversity 3

```
aggregation_type = "uniform",
param = list(),theoretical_dw = FALSE,model_list = NULL,
w_list = NULL,
param_list = NULL,
cov_list = NULL
```

```
\mathcal{L}
```
# Arguments

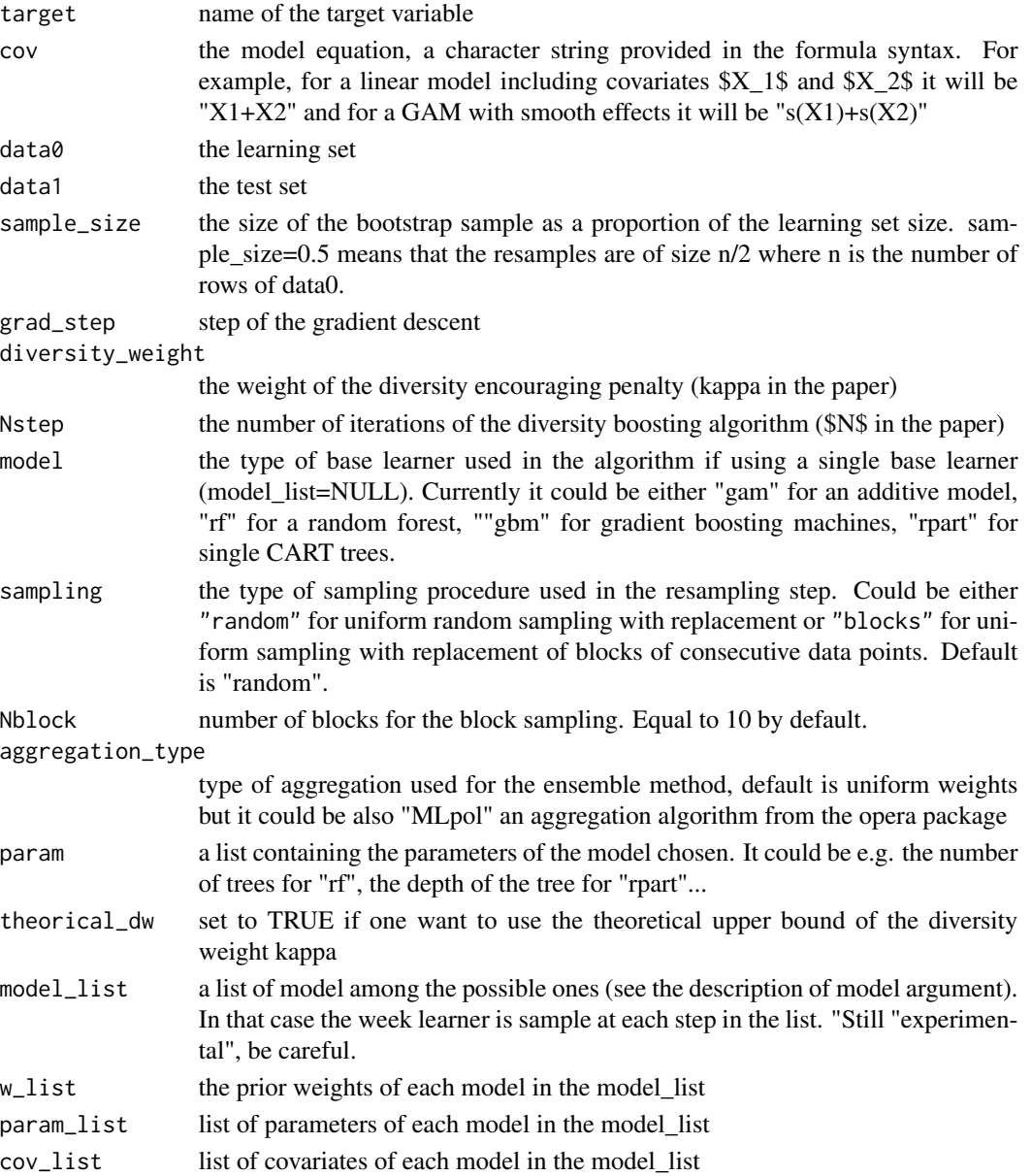

#### <span id="page-3-0"></span>Value

a list including the boosted models, the ensemble forecast

fitted\_ensemble Fitted values (in-sample predictions) for the ensemble method (matrix). forecast\_ensemble Forecast (out-sample predictions) for the ensemble method (matrix). fitted Fitted values of the last boosting iteration (vector). forecast Forecast of the last boosting iteration (vector). err\_oob Estimated out-of-bag errors by iteration (vector). diversiy\_oob Estimated out-of-bag diversity (vector).

#### Author(s)

Yannig Goude <yannig.goude@edf.fr>

#### Examples

```
all <- na.omit(airquality)
smp \leftarrow sample(nrow(all), floor(.8 * new(all)))boosting_diversity("Ozone", "Solar.R+Wind+Temp+Month+Day",
                   data0 = all[smp, ], data1 = all[-smp, ])
```
buildBlock *buildBlock*

#### Description

Compute blocks of consecutive data for blockwise CV or sampling.

#### Usage

```
buildBlock(Nblock, data0)
```
#### Arguments

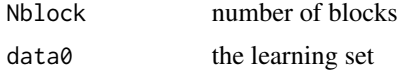

#### Value

A list of vectors containing the indices of each block.

#### Author(s)

Yannig Goude <yannig.goude@edf.fr>

### buildBlock

# Examples

buildBlock(4, data.frame(id =  $1:15$ ))

# <span id="page-5-0"></span>Index

∗ Boosting Bodi-package, [2](#page-1-0) ∗ Ensemble Bodi-package, [2](#page-1-0) ∗ Regression Bodi-package, [2](#page-1-0) bodi *(*Bodi-package*)*, [2](#page-1-0)

Bodi-package, [2](#page-1-0) bodi-package *(*Bodi-package*)*, [2](#page-1-0) boosting\_diversity, [2](#page-1-0) buildBlock, [4](#page-3-0)